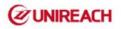

# **GPS Tracker**

# Manual

Model:MT18C/902B

<Version 6.2\_2016/12/08>

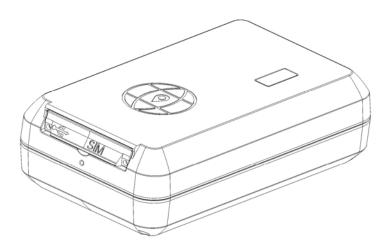

Please read this manual carefully before attempting installation and online activation. Pictures are for indication and illustration purposes only

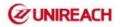

### 1. Functions

- GSM 850/900/1800/1900MHz
- Inbuilt rechargeable battery
- GPS location, GPRS timing report
- Inquires the position by SMS or mobilephone or PC
- Built-in vibration G-sensor, vehicle anti-theft
- Inbuilt super magnet, can be attached with metal strongly
- Drop off button/drop alarm
- Support different working modes

## 2. Specification

GSM: 850/900/1800/1900MHz GPRS: Class 12, TCP/IP Working Voltage: 3.90V DC Working Current: $\approx$ 35mA Sleep current: $\approx$ 4mA wake on time current:  $\approx$ 0.2ma GPS fixed time: Cold start 30sec(open sky) Warm start 29sec(open sky) Hot start 5sec (open sky) GPS fixed precision: 10m (2D RM) Temperature: -20°C ~ +70°C Humidity: 20% ~ 80% RH Dimension: 87.0(L)x54.0(W) x26(H)mm Weight: 120g

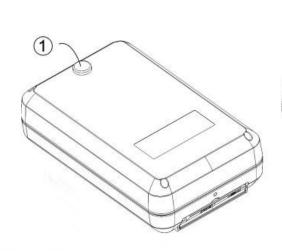

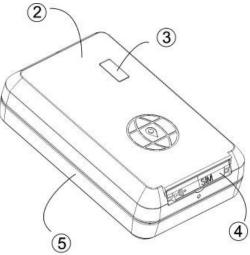

Drop(SOS) Button

(2) Top shell (3) LED

(4) SIM robber plug (5) Bottom shell

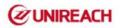

## 3. Installation steps

1.Insert GSM simcard, and note down the IMEI Number of tracker

4. Set tracker by sending sms(Set center number/apn name)

5. Forward the IMEI numbers to us, we will add to our platform and provide account/password

#### Prepare

- 3.1.1 SIM Card:Please use a GSM SIM card(2G, 3G or 4G mixed with 2G)
- 3.1.2 Be sure the GPRS of simcard is available; if not, please contact the simcard Provider.
- 3.1.3 Be sure the sms function of simcard is available.

#### 3.2 Simcard installation and tracker will be power on automaticlly:

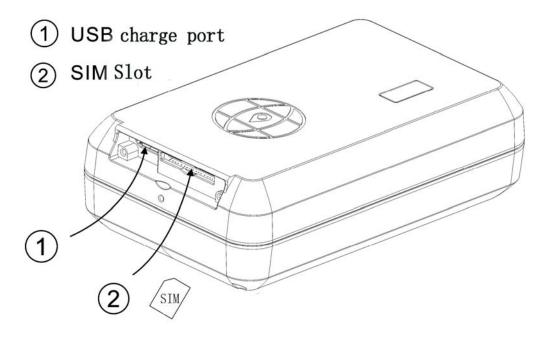

#### 3.3 Installation: < Please pay attention to the following matters >

- 3.3.1 Concealed installation for avoid the thieves damage.
- 3.3.2 Avoid install together with the RF source, such as reversing radar, alarm and other vehicle communication equipment.
- 3.3.3 Can use ribbon or wide sponge strength double-faced adhesive stick to fix.
- 3.3.4 Equipment with GSM antenna and GPS antenna, installation shall ensure that face up (skyward), and above no metal barrier shield, suggest installation position:

Front windshield decorative below the covert,

Front panel (skin for non-metal material) around the shadow

Rear window below decorative

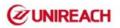

| Easily hidden in the car                                 |
|----------------------------------------------------------|
| Here are some places can be hidden in the car, as below: |
| under seat In the door insurance carry                   |
|                                                          |
|                                                          |

## 4. Settings by sending SMS:

**4.1** If use tracking platform, please send us your GPS IMEI number/ID number, so we will open account for you to login our tracking website: <u>http://www.twogps.com</u> (demo account:888, password:123456) .In addition, you can click on the "Android"/"Iphone" to download the app for smartphone.(Server:www.twogps.com , with same accounts as tracking website).

Download IOS app from App store: Research by "TWOGPS"

**4.2** All commands will be replied by tracker. If set successful it will reply "set \*\*\*\* ok!" otherwise need to check the format and set again. Send the corresponding commands ,the device will reply the corresponding results.

#### 4.2.0 Set the center number:

**Notes**: If you want to use SMS to set device's working parameter or control the device, you must set the center number first. Device only accept SMS commands from the center number, you can set your mobile phone number as the center number( country code is needed in front of the center number. Example, code for China is :+86 ,so you can set the center number to be: +8613800138000.

The center number command: Center,A,number# Example: Center,A,+8613800138000# If the service center number is set successful, the device will reply: SET CENTER TEL OK!

Note: All the other sms commands should be set by the center number

#### 4.2.1 Language setting:

Format1:LANG,1# (The replied sms from tracker will be in Chinese) Format2:LANG,0# (The replied sms from tracker will be in English)

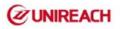

#### 4.2.2 APN setting:

**Format1** (APN with username and password):APN,apnname,user,password# Example: APN,intenet,123,123#

Format2(without username/password):APN,apnname#
Example: APN,cmnet#

#### 4.2.3 TIMER SETTING (when vehicle is moving):

#### Format:TIMER,10#

Means GPRS data will be transmitted to server every 30 seconds, timer should be 10~60(unit:seconds) Default:10 seconds , when timer is :0 , means it wont send GPRS data when moving.

#### 5.1Led status:

#### LED scintillation state meaning interpretation

| LED                                                                             | Scintillation state | Meaning                |
|---------------------------------------------------------------------------------|---------------------|------------------------|
| Charge LED                                                                      | On                  | Fully charged          |
| Blue                                                                            | Flashing(0.3/3S)    | Charging               |
| working LED                                                                     | Flashing(0.3/3S)    | GPS Working/restarting |
| Red off                                                                         |                     | In Sleep mode          |
| All Leds should be off after 3 minutes, it is normal                            |                     |                        |
| When being recharged, Red led will be flashing till full charged (LED keeps on) |                     |                        |

#### 5.2 Commands List

| 1)CENTER               |                                                                                                    |                                                                                                    |
|------------------------|----------------------------------------------------------------------------------------------------|----------------------------------------------------------------------------------------------------|
| Text<br>command        | Parameter                                                                                                    | Example                                                                                                    |
| CENTER Add             | CENTER,A,number#                                                                                                    | CENTER,A,13500135000#                                                                                                    |
| CENTER Del             | CENTER,D#                                                                                                    | CENTER,D#                                                                                                    |
| Command<br>Description | <ol> <li>2) Center number can respeeding alarm.</li> <li>3) SIM must display the in</li> <li>4) Only one number can b</li> <li>5) Change center number</li> </ol> | rol the oil and power and resume factory settings<br>eceive the call and text of vibration alarm and over<br>come call number to control oil and power.<br>e center number.<br>must resend the command.<br>by CETNER,A, and delete by CENTER,D |
| Command<br>Feedback    | Successful Setting: SET C                                                                                                    | ENTER TEL OK!                                                                                                    |

| 2) <b>APN</b>          |                                                                                                    |                         |
|------------------------|----------------------------------------------------------------------------------------------------|-------------------------|
| Text<br>command        | Parameter                                                                                                    | Example                 |
| APN Setting            | APN,apn[,username,                                                                                                    | 1: APN,intenet,123,123# |
| APN Setting            | password]                                                                                                    | 2: APN,cmnet#           |
| Command<br>Description | APN differs according to the local telecom operators.<br>For example: APN request password, please refer to Example1, and Example2 for<br>no password. |                         |
| Command<br>Feedback    | Successful Setting: SET                                                                                                    | APN OK!                 |

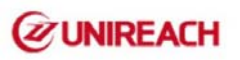

| 3)TIMER                                                                                                    |                              |           |
|----------------------------------------------------------------------------------------------------|------------------------------|-----------|
| Text<br>command                                                                                                    | Parameter                    | Example   |
| TIMEER<br>Parameter<br>setting                                                                                                  | TIMER,uploading<br>interval# | TIMER,30# |
| Command Time scope: 0, 10~60 seconds: 0, no data upload Description 10~60, means time interval; the default value is 10 seconds |                              |           |
| Command<br>Feedback                                                                                                    | Successful Setting: SET      | TIMER OK! |

| 4)Working modes        |                                                                                                    |                                                                                             |  |
|------------------------|----------------------------------------------------------------------------------------------------|---------------------------------------------------------------------------------------------|--|
| Text<br>command        | Parameter                                                                                                    | Example                                                                                     |  |
| Sleep modes            | Sleep,modes#                                                                                                    | SLEEP,0#(Normally working Mode)SLEEP,1#(Smart sleep mode)SLEEP,2#(Deep sleep mode)          |  |
| Parameter              |                                                                                                    |                                                                                             |  |
| Command<br>Description | <ul> <li>Defaulty mode:Smart sleep mode,when car moving,GPS will work;When car stopped,GPS will be in standby mode</li> <li>1.Smart sleep mode:GPS will close GPS and GPRS after stopped over 3 minutes,and it will be offline on platform;When car moved,it will work automatically</li> <li>2.Deep sleep mode:GPS will be in deep sleep mode all the time till received sms command(wake#) or received calling from center phone.Everytime waking up from deep sleep mode,it only work for 3 minutes,then goes to deep sleep again.</li> <li>3.Normally working mode:GPS will work all the time,unless the GPS is undegroud or at some places No GPS signal</li> </ul> |                                                                                             |  |
| Feedback               | Successful Setting: Sleep mode OK!                                                                                                    |                                                                                             |  |
| 5) Power or            | n time                                                                                                    |                                                                                             |  |
| Text<br>command        | Parameter                                                                                                    | Example                                                                                     |  |
| Power<br>supply cut    | Power,time#                                                                                                    | POWER,10#Power on automatically every 10 hoursPOWER,102#Power on automatically every 2 days |  |
| Command<br>Description | <ul> <li>1)Set GPS to be working in this mode,need to lock the drop button first.</li> <li>2)Sending the sms command to make GPS work in this mode,then the other three working modes above will be closed</li> <li>3)Time range: 1~24 hours,or 102~107, 102 means 2days</li> </ul>                                                                                                    |                                                                                             |  |
| Command<br>Feedback    | Successful Setting: SET                                                                                                    | power time OK!                                                                              |  |

| 6) Power off on time   |                         |                                                                                                    |
|------------------------|-------------------------|----------------------------------------------------------------------------------------------------|
| Text<br>command        | Parameter               | Example                                                                                                 |
| Power<br>supply cut    | POFF,minutes#           | POFF,3# means GPS will be off after 3 minutes                                                           |
| Command<br>Description | 2)Defaulty:3 minutes    | only work with the mode" power on time"<br>cant work when the drop button is released or GPS is<br>utes |
| Command<br>Feedback    | Successful Setting: SET | power alarm OK!                                                                                         |

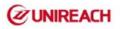

| 7) WAKE Command                                      |                         |                                                                                                    |
|------------------------------------------------------|-------------------------|----------------------------------------------------------------------------------------------------|
| Text<br>command                                      | Parameter               | Example                                                                                                    |
| Lower alarm                                          | Wake#                   | Wake#                                                                                                    |
| Command<br>Description                               | 2)This sms cant be used | p GPS from "Smart sleep mode" and "Deep sleep mode"<br>for normally working mode and power on time mode<br>in sleep),cant send this sms |
| Command<br>Feedback Successful Setting: SET wake OK! |                         | wake OK!                                                                                                    |

| 8)GMT                                                                                                   |                                           |                         |
|----------------------------------------------------------------------------------------------------|-------------------------------------------|-------------------------|
| Text<br>command                                                                                         | Parameter                                 | Example                 |
| GMT                                                                                                    | GMT,location, time zone[,half time zone]# | GMT,E,8#<br>GMT,E,5,30# |
| Command The default time zone is Beijing time. If time zone need revise according to the above command. |                                           |                         |
| Command<br>Feedback Successful Setting: SET GMT OK!                                                     |                                           | GMT OK!                 |

| 9)VIBRATIC                                                                                                    | 9)VIBRATION              |                                                                            |  |
|----------------------------------------------------------------------------------------------------|--------------------------|----------------------------------------------------------------------------|--|
| Text<br>command                                                                                                    | Parameter                | Example                                                                    |  |
| VIBRATION                                                                                                    | VIBRATION, alarming      | 1)VIBRATION,2,3#                                                           |  |
| Parameter                                                                                                    | level[,alarming way]#    | 2)VIBRATION,2#                                                             |  |
| Command<br>Descriptionthe sensitivity<br>value of the vibration is from 1 to 5, 1 is the most sensiti<br>is close. Alarming ways: 1, calling 2, texting, 3 calling and texting.<br> |                          | 1, calling 2, texting, 3 calling and texting.<br>ber and receiving number. |  |
| Command<br>Feedback                                                                                                    | Successful reply: SET VI | BRATION OK!                                                                |  |

| 10)Drop/SOS alarm      |                                                                                                    |                                                                                                    |  |
|------------------------|----------------------------------------------------------------------------------------------------|----------------------------------------------------------------------------------------------------|--|
| Text<br>command        | Parameter                                                                                                    | Example                                                                                               |  |
| SPEEDING<br>Parameter  | FCALM,alarm modes#                                                                                                    | FCALM,0#alarm closed(Defauty)FCALM,1#alarm by callingFCALM,2#alarm by SMSFCALM,3#alarm by SMS+calling |  |
| Command<br>Description | This SMS used to set the alarm modes when GPS make drop alarm(SOS alarm).<br>Defauty mode: closed(FCALM,0#),GPS wont make alarm by sms or calling,only<br>report alarm on platform. |                                                                                                    |  |
| Command<br>Feedback    | Successful Setting: SET alarm OK!                                                                                                    |                                                                                                    |  |
| 11)LISTEN(V            | 11)LISTEN(Voice monitor)                                                                                                    |                                                                                                    |  |
| Text<br>command        | Parameter                                                                                                    | Example                                                                                               |  |
| LISTEN                 | LISTEN,0~1#                                                                                                    | 1)LISTEN,1#<br>2)LISTEN,0#                                                                            |  |
| Command closed;        |                                                                                                    |                                                                                                    |  |

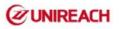

|                     | Equipment used by SIM card must have the call display function; |
|---------------------|-----------------------------------------------------------------|
| Command<br>Feedback | Successful return: SET LISTEN OK!                               |

| 12)LTIME (Voice monitor time) |                                                                                       |                        |  |  |  |  |
|-------------------------------|---------------------------------------------------------------------------------------|------------------------|--|--|--|--|
| Text<br>command               | Parameter                                                                             | Sample                 |  |  |  |  |
| LTIME                         | LTIME, minute#                                                                        | LTIME,minute# LTIME,5# |  |  |  |  |
| Instruction application       | This is used to set up monitoring time<br>Scope: 3 ~ 30 minutes, default is 3 minutes |                        |  |  |  |  |
| Instruction return            | Succfull return: SET LISTEN TIME OK!                                                  |                        |  |  |  |  |

| 13) <b>RESET</b>       |                               |         |  |  |
|------------------------|-------------------------------|---------|--|--|
| Text<br>command        | Parameter                     | Example |  |  |
| RESET                  | RESET# RESET#                 |         |  |  |
| Command<br>Description | Reset the device              |         |  |  |
| Command<br>Feedback    | Successful Setting: RESET OK! |         |  |  |

| 14)FACTOR              | 14)FACTORY                                                                                                    |  |  |  |
|------------------------|----------------------------------------------------------------------------------------------------|--|--|--|
| Text<br>command        | Parameter Example                                                                                                    |  |  |  |
| FACTORY                | FACTORY# FACTORY#                                                                                                    |  |  |  |
| Command<br>Description | Restore the factory setting<br>Only center number can initial this function<br>Factory setting will recover to the original setting |  |  |  |
| Command<br>Feedback    | Successful Setting: FACTORY OK!                                                                                                    |  |  |  |

| 15) <b>LANG</b>     |                                                                                   |          |  |  |  |  |
|---------------------|-----------------------------------------------------------------------------------|----------|--|--|--|--|
| Text                | Parameter Example                                                                 |          |  |  |  |  |
| command             |                                                                                   |          |  |  |  |  |
| LANG                | LANG,1# LANG,1#                                                                   |          |  |  |  |  |
| Parameter           | LANG,0# 1:CHINESE, 0: ENGLISH                                                     |          |  |  |  |  |
| Command             | ; When check the location, it will reply the Chinese location in Chinese language |          |  |  |  |  |
| Description         | setting; while reply the URL link when in English language setting.               |          |  |  |  |  |
| Command<br>Feedback | Successful Setting: SET                                                           | LANG OK! |  |  |  |  |

### Inquires the class instruction

| 16)WHERE    |                                                                      |         |  |  |  |
|-------------|----------------------------------------------------------------------|---------|--|--|--|
| Text        | Parameter                                                            | Example |  |  |  |
| command     |                                                                      |         |  |  |  |
| WHERE       | WHERE#                                                               | WHERE#  |  |  |  |
| Command     | Check the longitude and altitude and other information of the device |         |  |  |  |
| Description | _                                                                    |         |  |  |  |
| Command     | Reply with longitude and altitude, speed and IMEL.                   |         |  |  |  |
| Feedback    | Reply with longitude and altitude, speed and IMLL.                   |         |  |  |  |

| 17) <b>123</b>  |           |         |
|-----------------|-----------|---------|
| Text<br>command | Parameter | Example |

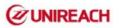

| 123         | 123                        | 123      |           |     |      |         |          |    |     |    |
|-------------|----------------------------|----------|-----------|-----|------|---------|----------|----|-----|----|
| Command     | Check the current location | n        |           |     |      |         |          |    |     |    |
| Description |                            | 11       |           |     |      |         |          |    |     |    |
| Command     | When check the location    | on, it w | ill reply | the | real | address | location | by | sms | in |
| Feedback    | English, also with URL lin | <b>〈</b> |           |     |      |         |          |    |     |    |

| 18) <b>URL</b>         |                                                     |      |  |  |  |
|------------------------|-----------------------------------------------------|------|--|--|--|
| Text<br>command        | Parameter Example                                   |      |  |  |  |
| WHERE                  | URL#                                                | URL# |  |  |  |
| Command<br>Description | Check the location link of Google map               |      |  |  |  |
| Command                | <datetime:12-07-05 13:21:30=""></datetime:12-07-05> |      |  |  |  |
| Feedback               | http://maps.google.com/maps?q=N22.540885,E113.95265 |      |  |  |  |
| 19)NUMBER              | 19) <b>NUMBER</b>                                   |      |  |  |  |
| Text<br>command        | Parameter Example                                   |      |  |  |  |
| VERSION                | NUMBER# NUMBER#                                     |      |  |  |  |
| Command<br>Description | The command is to check the CENTER NUMBERS          |      |  |  |  |
| Command<br>Feedback    | Center number:Xxxx                                  |      |  |  |  |

| 20) <b>PARAM</b>       |                                                                                |                                                                                                    |  |  |  |
|------------------------|--------------------------------------------------------------------------------|----------------------------------------------------------------------------------------------------|--|--|--|
| Text<br>command        | Parameter                                                                      | Example                                                                                                    |  |  |  |
| PARAM                  | PARAM#                                                                         | PARAM#                                                                                                    |  |  |  |
| Command<br>Description | The command is to check                                                        | k the settings and the default parameter.                                                                         |  |  |  |
| Command<br>Feedback    | IMEI:351190012535936<br>APN:cmnet<br>IP:IP and port<br>TIMER: moving uploading | CENTER: center number<br>Language(CN/EN)<br>GMT: time zone (E/W8)<br>g interval STATIC: static uploading interval |  |  |  |

| 21)STATUS              |                                                                                                    |                       |                        |  |
|------------------------|----------------------------------------------------------------------------------------------------|-----------------------|------------------------|--|
| Text<br>command        | Parameter                                                                                                    | Example               |                        |  |
| STATUS                 | STATUS#                                                                                                    | STATUS#               |                        |  |
| Command<br>Description | The command is designe                                                                                                    | d for checking the de | vice's working status. |  |
| Command<br>Feedback    | BATTERY:100% Battery status (SOC)GSM Signal: MIDDLEGSM Signal strengthGPS:FIXEDGPS Location conditionGPS Signal: MIDDLEGPS Signal strengthRELAYER:DISABLE Oil circuit stateCHARGER:NORMAL Circuit state |                       |                        |  |
| 22)SIMCARD             | Balance check                                                                                                    |                       |                        |  |
| Text<br>command        | Parameter                                                                                                    |                       | Example                |  |
| FEE                    | FEE,Service NUMBER,Co                                                                                                    | mmand content#        | FEE,10086,CXYE#        |  |
| Command<br>Description | The command is used to check balance of simcard in GPS device                                                                                                    |                       |                        |  |

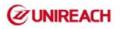

|                        | Service Number: It is the service number of simcard operator<br>Command content: It is the SMS content used for user to check balance of simcard<br>by sending sms to service number. |
|------------------------|----------------------------------------------------------------------------------------------------|
| Command<br>Description | Example:<br>FEE,10086, CXYE#                                                                                                    |
|                        | In China, we need to send sms: CXYE To 10086<br>CXYE is the SMS content for user to check balance<br>10086 is Service number of SIM provider<br># is the ending character             |

#### Notes:

#### 6.Battery recharge:

Please use the USB cable(we provided) for GPS recharging.Because the currect of USB cable will be >1A.

#### 7.Drop off alarm(SOS alarm):

7.1 When GPS is adsored to metal by magnetic, the bottom button will be kept pressed; Then if someone removed GPS, the button will be released, so GPS will make drop alarm(SOS alarm) on platform and app.

<If bottom button is locked, the drop alarm will be closed>

7.2 If calling/sms alarm is opened, GPS will send sms(calling) to center phone at same time

#### 8.GPS Sleep&wake:

A.Enter "Smat Sleep mode" :While GPS in" Smart sleep mode", it will be in sleep after 3 minutes automatically.

"Wake up" : if there is any movement or vibration, GPS will wake up automaicly.

- B.Enter "Deep sleep mode": While GPS in "Deep sleep mode", GPS will be in Deep sleep all the time till received SMS(wake#) or calling from center phone.GPS will only work 3 minutes when it wake up from Deep sleep mode...("Lazy" mode  $O(\cap_{-}\cap)O\sim$ )
- C.If GPS opened voice monitor function,GPS wont wake up by calling from center phone, it will be listened directly by calling from center phone..So user need to send sms(wake#) to wake up GPS.

#### 6.Tracking online

Login our platform or app from:www.twogps.com Platform video : <u>https://youtu.be/EW4IXZgjxSA</u>

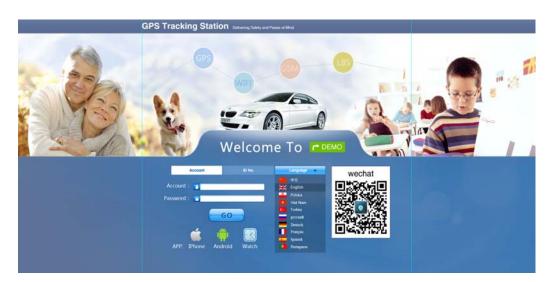